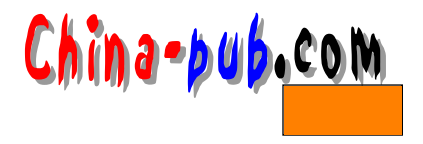

3 Verilog

Verilog HDL  $\alpha$  Verilog  $3.1$ Verilog HDL (identifier) \$ ( *C o u n t*  $COUNT$  //  $Count$ *\_ R 1 \_ D 2 R 5 6 \_ 6 8 F I V E \$* (escaped identifier )  $($  $\17400$ \ . \* .*\$*  $\setminus \{$  \* \* \* \* \*  $\}$ \ ~*Q*  $\setminus$ OutGate OutGate  $\setminus OutGate$  *Out Gate* Verilog HDL  $\;$  $always($ ) *A LWAYS*( ( )  $\initial$  initial  $\in$  initial  $\in$ 

# $3.2$

Verilog HDL  $/$  \*  $\qquad$  :  $*$  / //  $\qquad$  :

# $3.3$

Verilog HDL区分大小写。也就是说大小写不同的标识符是不同的。此外, Verilog HDL

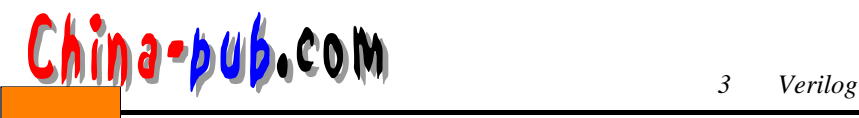

```
\text{initial beginning} = 3' b001; #2 Top = 3' b011; \text{end}和下面的指令一样:
    i n i t i a l
      begin 
    Top = 3' b001;#2 Top = 3' b011ie n d
```
# $3.4$

 $\hat{S}$ 

```
\overline{0}$display ("Hi, you have reached LT today");
 /* $display */
 $t i m e
  \prime\prime
```
 $\overline{0}$ 

 $10$ 

#### $3.5$

```
`(反引号)开始的某些标识符是编译器指令。在 Verilog 语言编译时,特定的编译器指
```
- 完整的标准编译器指令如下 :
	- `define, `undef
	- `ifdef, `else, `endif
	- `default\_nettype
	- `include
	- `resetall
	- `timescale
	- `unconnected\_drive, `nounconnected\_drive
	- `celldefine, `endcelldefine

#### 3.5.1 `define `undef

```
`define C #define :
     `define MAX_BUS_SIZE 32
     . . . 
     r e g [ `M A X _ B U S _ S I Z E - 1:0 ] A d d R e g;
      define the contract of the set of the set of the set of the set of the set of the set of the set of the set of the set of the set of the set of the set of the set of the set of the set of the set of the set of the set of
\lambda define MAX\_BUS\_SIZEa `undef \qquad :
     `define WORD 16 //
     . . .
     wire [ \sqrt{WORD} : 1] Bus;
```
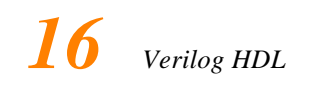

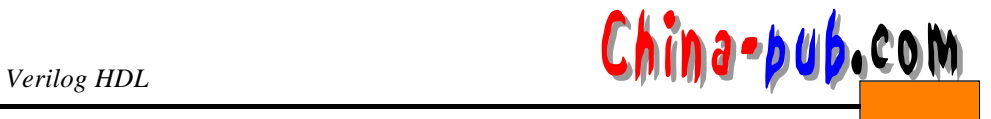

. . . **` u n d e f** *W O R D* // **`undef** , *WORD* 

#### 3.5.2 `ifdef `else `endif

```
` i f d e f W I N D O W S
parameter WORD\_SIZE = 16` e l s e
parameter WORD_SIZE = 32
` e n d i f
```
**WINDOWS** 

**`else `ifdef** 

#### 3.5.3 `default\_nettype

**`default\_nettype wand**

#### 3.5.4 `include

#### **but we have a constructed a local distribution of the experimental construction of the experimental construction**

 $\alpha$ ,  $\beta$ ,  $\beta$ `include " . . / . . /primitives."v " $...$ /../primitives.v"

#### 3.5.5 `resetall

**` r e s e t a l l**

#### 3.5.6 `timescale

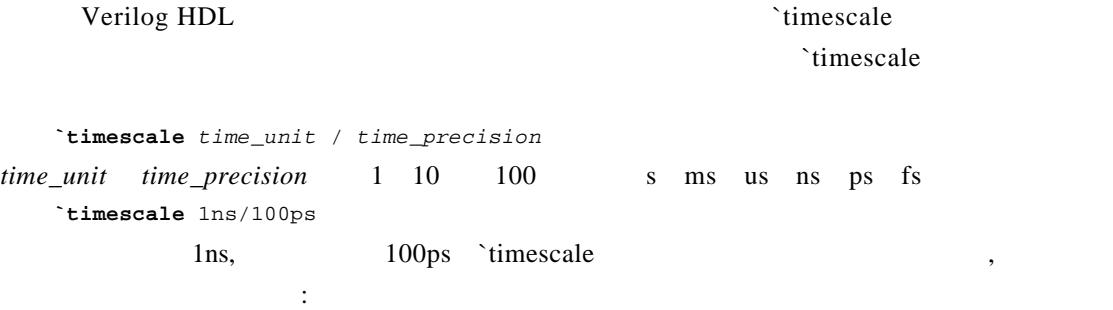

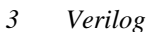

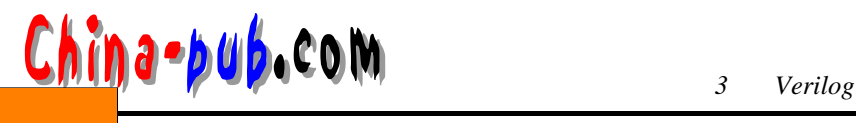

**`timescale** 1ns/ 100ps **module**  $AndFunc (Z, A, B)$ ; **output**  $Z$ ; input  $A$ ,  $B$ ; **and** # (5.22, 6.17 ) *Al* (Z, A, B); //  $/$ **e n d m o d u l e**  $1/10 \text{ ns}$  100 ps  $5.22$ 5.2 ns, 时延6 . 1 7对应6.2 ns。如果用如下的` t i m e s c a l e程序指令代替上例中的编译器指令 , **`timescale** 10ns/1ns  $5.22$   $52ns, 6.17$   $62ns$ **Example 2. t imescale F** imescale and  $\alpha$  is reset all leads to reset a late  $\alpha$  imescale  $\alpha$  imescale **`timescale** 1ns/ 100ps **module**  $AndFunc (Z, A, B)$ ; **output**  $Z_i$ input *A*, *B*; **and**  $# (5.22, 6.17)$  *Al*  $(Z, A, B)$ ; **e n d m o d u l e `timescale** 10ns/ 1ns module TB; **r e g** *PutA, PutB*; **wire** *GetO*; **i n i t i a l b e g i n**  $PutA = 0;$  $PutB = 0;$  $#5.21$   $PutB = 1;$ #10.4 *PutA* = 1;  $#15$   $PutB = 0;$ **e n d** *A n d F u n c A F 1*(*GetO, PutA, PutB*) ; **e n d m o d u l e**  $\check{\mathbf{r}}$  timescale  $\check{\mathbf{r}}$  timescale  $\check{\mathbf{r}}$  $5.22$   $5.2$  ns,  $6.17$   $6.2$  ns;  $5.21$ 52 ns, 10.4 104 ns, 15 150 ns TB 100 ps  $T B$  and  $T B$  100 ps 52 ns  $520*100$  ps  $104$   $1040*100$  ps  $150$   $1500*100$  ps  $100$  ps  $A ndFunc$  *TB*  $A ddFunc$  *TB* 

`timescale

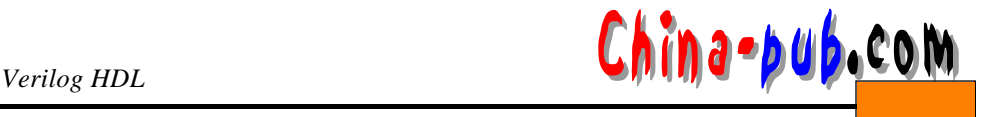

# 3.5.7 `unconnected\_drive `nounconnected\_drive

```
`unconnected_drive pull1
. . .
\frac{1}{\sqrt{2\pi}}`nounconnected_drive
`unconnected_drive pull0
. . .
/ * \qquad`nounconnected_drive
```
3.5.8 `celldefine `endcelldefine

```
` c e l l d e f i n e
m o d u l e F D 1 S 3 A X (D, CK, Z) ;
   . . . 
e n d m o d u l e
` e n d c e l l d e f i n e
      PLI
```
# $3.6$

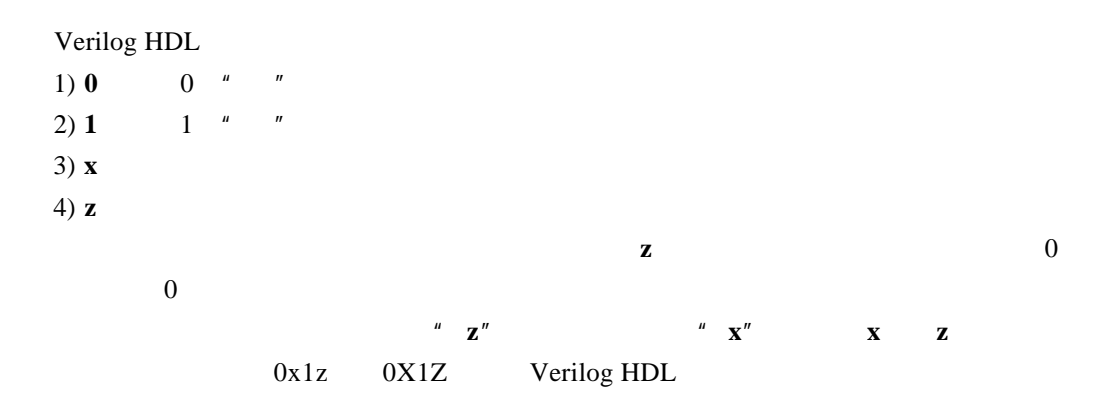

# Verilog HDL

- 1)
- $2)$
- 3)
- 下,以下以下以下的。它们能用在整数或实数中,它们能用来提供的是是一个人的。它们能用来提供的是是一个人的。它们能用来提供的是是一个人的。它们能用来提供的是是是是是

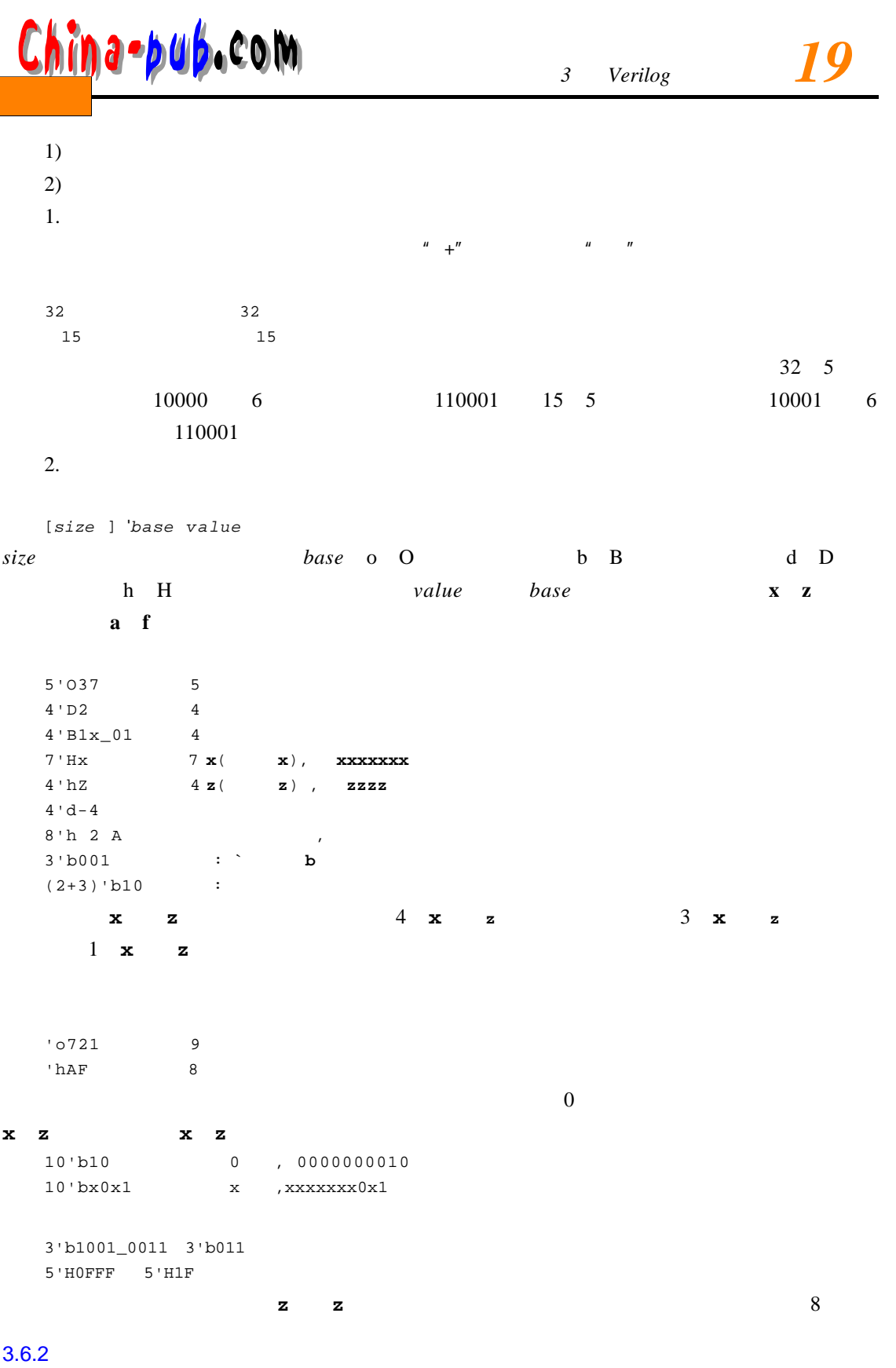

▎

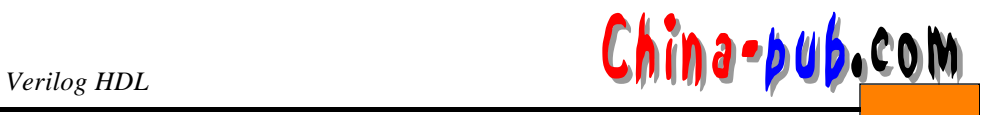

8 ASCII

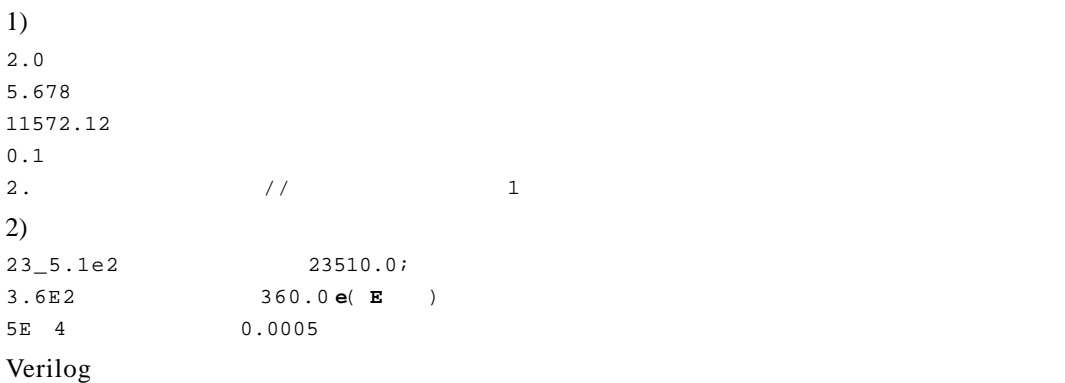

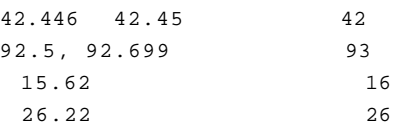

# $3.6.3$

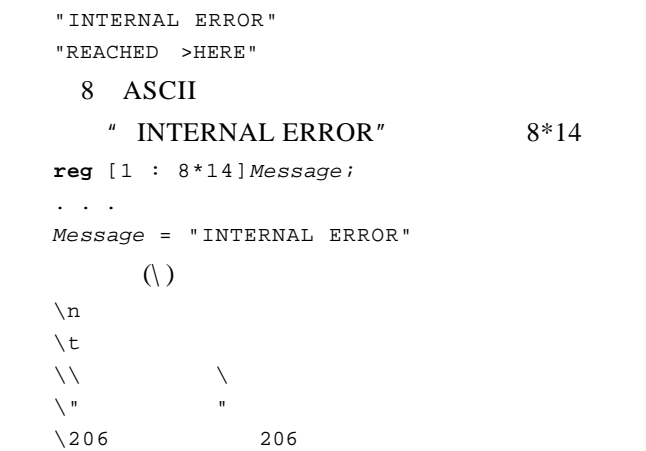

字符串是双引号内的字符序列。字符串不能分成多行书写。例如 :

# $3.7$

Verilog HDL

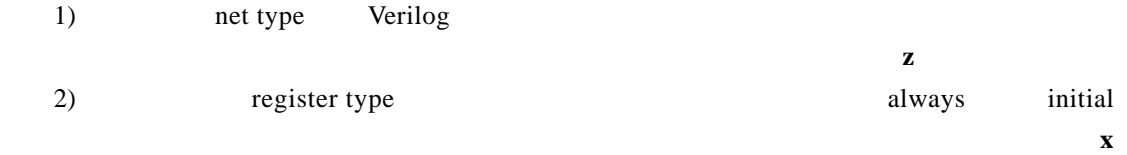

 $3.7.1$ 

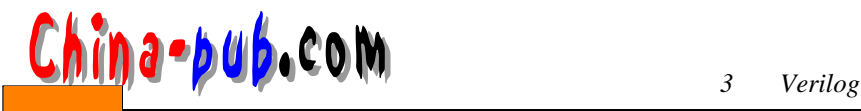

$$
\boxed{21}
$$

- wire
- tri
- wor
- trior
- wand
- triand
- trireg
- tri1
- tri0
- supply0
- supply1

```
n e t _ k i n d [m s b:l s b] net1, net2, . . . , n e t N;
net_kind and msb lsb l
```
 $1$ 

**wire**  $Rdy$ , Start //2 1 **wand** [2:0] *Addr*; //*Addr* 3

**wor** *Rde*;

```
. . . 
assign Rde = Blt \& Wyl;
. . . 
a s s i g n Rde = K b l | K i p;
Rde Rde
```
 $(wor)$ 

1. wire tri

 $(\text{tri})$ 

```
wire Reseti
w i r e [3:2] Cla, Pla, Sla;
t r i [ M S B 1 : L S B +1] A r t;
```
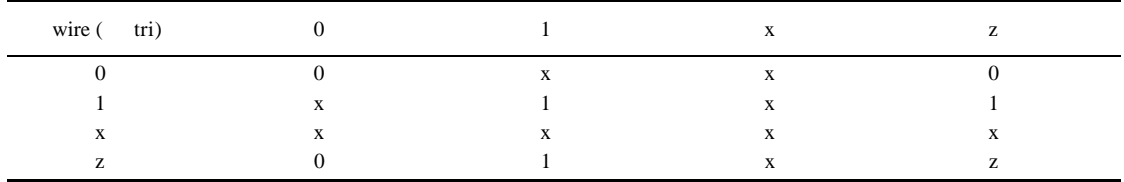

```
a s s i g n C l a = P l a & S l a;
  . . . 
  a s s i g n Cla = P l a ^ S l a;
Cla
```
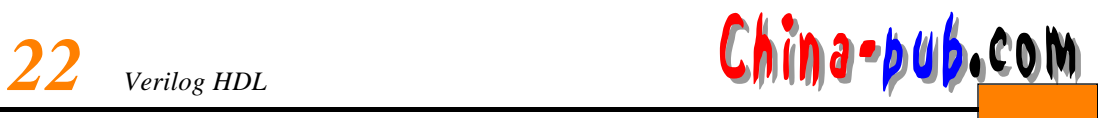

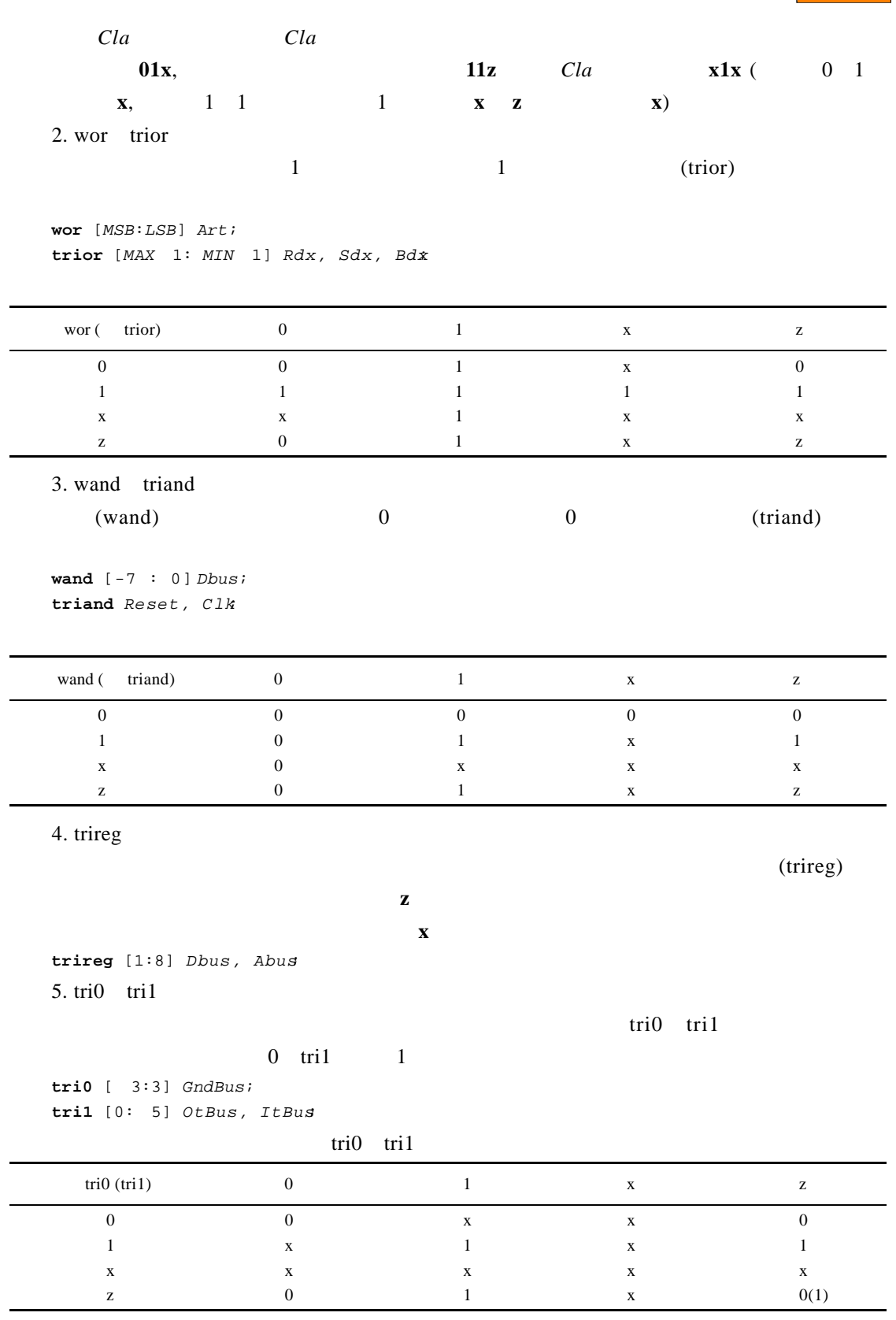

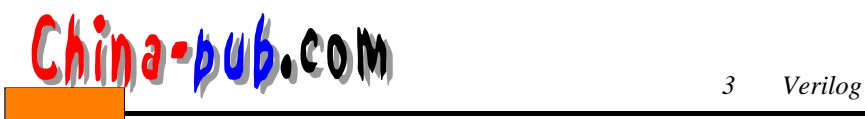

6. supply $0$  supply $1$  $\text{supply0}$  " " 0 supply 1 1; supply0 Gnd, ClkGnd;  $\texttt{supply1}$  [2:0] Vcc;

### $3.7.2$

Verilog HDL **1** 

`default\_nettype

```
\texttt{`default\_network} nettype net\_kind
```
**`default\_nettype wand**  $\mathbf 1$ 

#### $3.7.3$

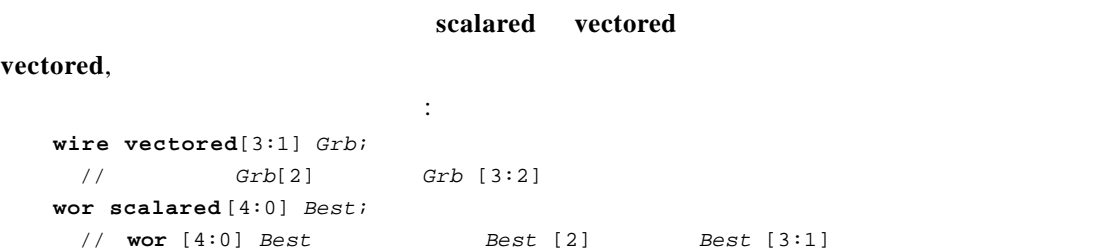

# $3.7.4$

- $5$
- reg
- integer
- time
- real
- realtime
- $1. \text{reg}$

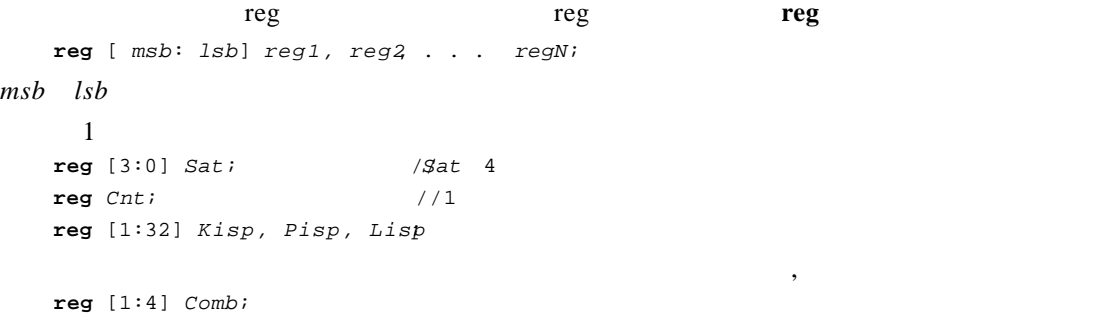

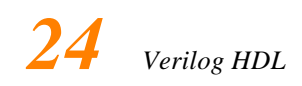

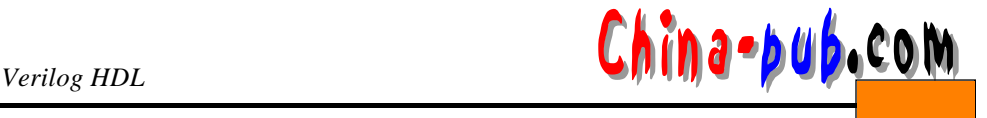

. . . *C omb* = 2; //*C omb* 14 1110 1110 2 *C omb* = 5; ///*C comb* 15 0 1 0 1  $2<sub>1</sub>$ **r e g** [ *m s b*: *1 s b*] *m e m o r y 1* [ *u p p e r 1*: *l o w e r 1*] ,  $memory2 [upper2: lower2], ...$ **reg** [0:3 ] *MyMem* [0:63] //MyMem 64 4 **reg** *Bog* [1:5] //*Bog* 5 1 *MyMem Bog* 2

**parameter**  $ADDR\_SIZE = 16$ ,  $WORD\_SIZE = 8$ ; **r e g** [1: *W O R D \_ S I Z E*] *R a m P a r* [ *A D D R \_ S I Z E* 1 : 0], *D a t a R e g*;

*RamPar* 16 8 DataReg 8

**reg** [1:5] *Dig;* //*Dig* 5 . . .  $\rho$ *ig* = 5'b11011;  $\overline{\phantom{a}}$  $\texttt{reg } B O q [1:5]; \quad / B o q 5 1$ . . . *B o g* = 5'b11011; **reg** [0:3] *Xrom* [1:4] . . . *X r o m*[1] = 4'hA; *X r o m*[2] = 4'h8; *X r o m*[3] = 4'hF; *X r o m*[4] = 4'h2;

1) **\$readmemb** 

2) **\$readmemb** 

```
reg [1:4] RomB [7:1] ;
    $ \texttt{readmemb} ( "ram.path", Romb);
Romb <sup>"</sup> ram.patt"
```
# $\frac{C\hbar}{\omega}$  **a**  $\frac{1}{2}$  **y 4**  $\frac{1}{2}$  **COM**

 $S$  read memb a m b and p a m b a m b a m b a m b a m b a m b a m b a m b a m b a m b a m b a m b a m  $T$  $$read memb$  ("ram.patt", *RomB*, 5, 3);  $Romb[5], Romb[4]$   $Romb[3]$ 

 $$read memb$  ("rom.patt", *RomB*, 6);  $\frac{1}{10}$  6 1 \$readmemb ( "rom.patt", RomB, 6, 4);  $\frac{1}{4}$  6 4

```
3. Integer
```
1101 1100 1000

@5 11001 @2 11010

@*hex\_address value*

 $integer$   $integer1$ ,  $integer2$ ..  $intergerN$  [ $msb:1sb$ ] ;  $msb$  *lsb* 

\$ read memb

 $32$ 

定的函数。从位向量到整数的转换也可以通过赋值完成。例如 :

```
integer A, B, C; //
integer Hist [3:6]; //
```
 $\sim$  2

 $B = B[6] \quad B[20:10]$ 

 $\star$  /

 $reg$ 

```
reg [31:0] Breg;
integer Bint;
. . .
//Bint[6] Bint[20:10]
. . .
B r e g = B i n t;
/* Breg[6] Breg[20:10] Bint
```
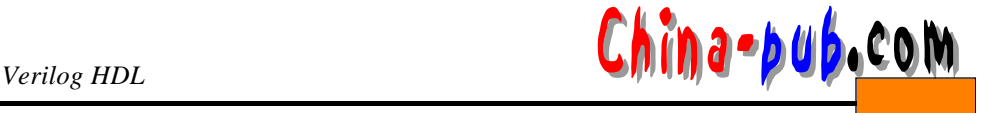

```
integer Ji
   r e g [3:0] B c q;
   J = 6; /J/ 32 ' b 0 0 0 . . . 0 0 1 1 0
   Bcq = J; //Bcq 4'b0110
   Bcq = 4'b0101.
   J = Bcq; / J = 32' b0000...00101J = 6; /J = 32 \text{ b}1111 \dots 11010Bcq = J; /Bcq = 4 ' b 1 0 1 0
24. time
   t ime\qquad \qquad \text{time}time time_id1, time_id2..., time_idN [ msb:1sb];
msb lsb \qquad 64
时间值。时间类型的寄存器只存储无符号数。例如 :
   time Events [0:31]; //
   time CurrTime; ///CurrTime
   5. real realtime
   / /
   r e a l r e a l _ r e g 1, r e a l _ r e g 2, . . ., r e a l _ r e g N;
   / /
   r e a l t i m e r e a l t i m e _ r e g 1, r e a l t i m e _ r e g 2, . . . , r e a l t i m e _ r e g N;
   realtime real :
   r e a l Swing, Top;
   r e a l t i m e C u r r T i m e;
   real \hspace{1cm}0 real
        \bf{x} z real 0
   r e a l R a m C n t;
   . . .
   R a m C n t = 'b01x1Z;
R a m C n t在赋值后的值为' b 0 1 0 1 0
```

```
3.8
```

```
parameter param1 = const\_expr1, param2 = const\_expr2, ...,
           param = const exp r N;
\texttt{parameter} LINELENGTH = 132, \texttt{ALL\_X\_S} = 16'bx;
parameter BIT = 1, BYTE = 8, PI = 3.14;
parameter STROBE_DELAY = ( BYTE + BIT) / 2;
```
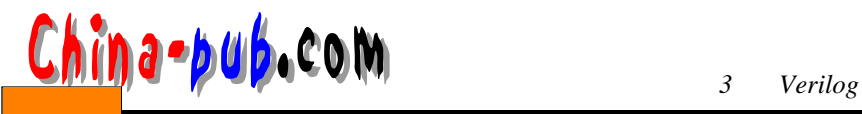

**parameter**  $TQ\_FILE = " / home/bhasker/TEST/add.tq" ;$ 

```
9
```

```
1. 下列标识符哪些合法,哪些非法?
  C O u n T, 1_2 M a n y, \**1, R e a l?, \wait, Initial
2.3.4. Verilog HDL
5.7'o44, 'Bx0, 5'bx110, 'hA0, 10'd2, 'hzF
6. Qprr e g [1:8*2] Q p r;
  . . .
  Qpr = "ME" ;
7.8. Verilog HDL
9.integer [0:3] Ripple;
10. m = 10. m = 10. 32 \times 6411.
```